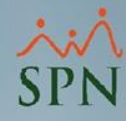

# **Puntuación del Factor de Bradford**

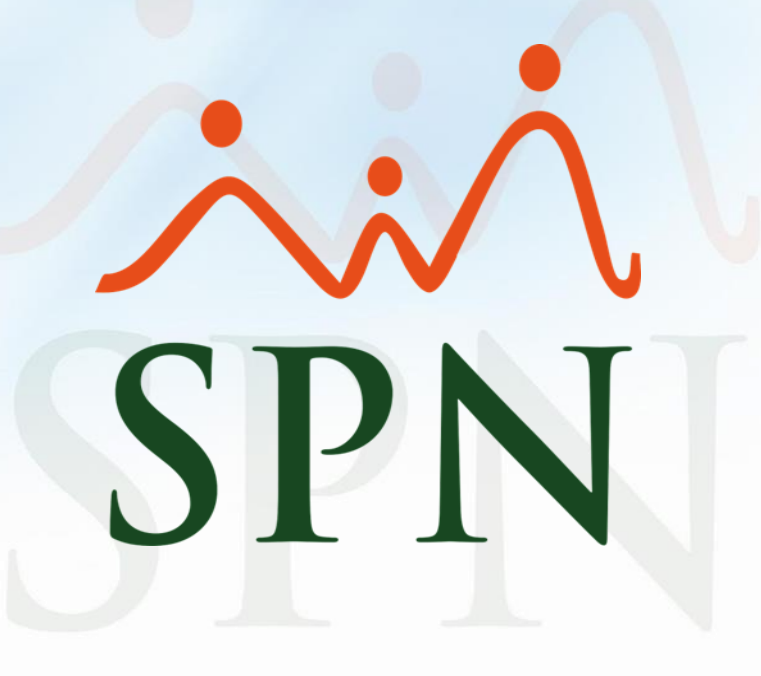

## **Índice:**

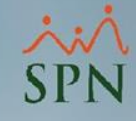

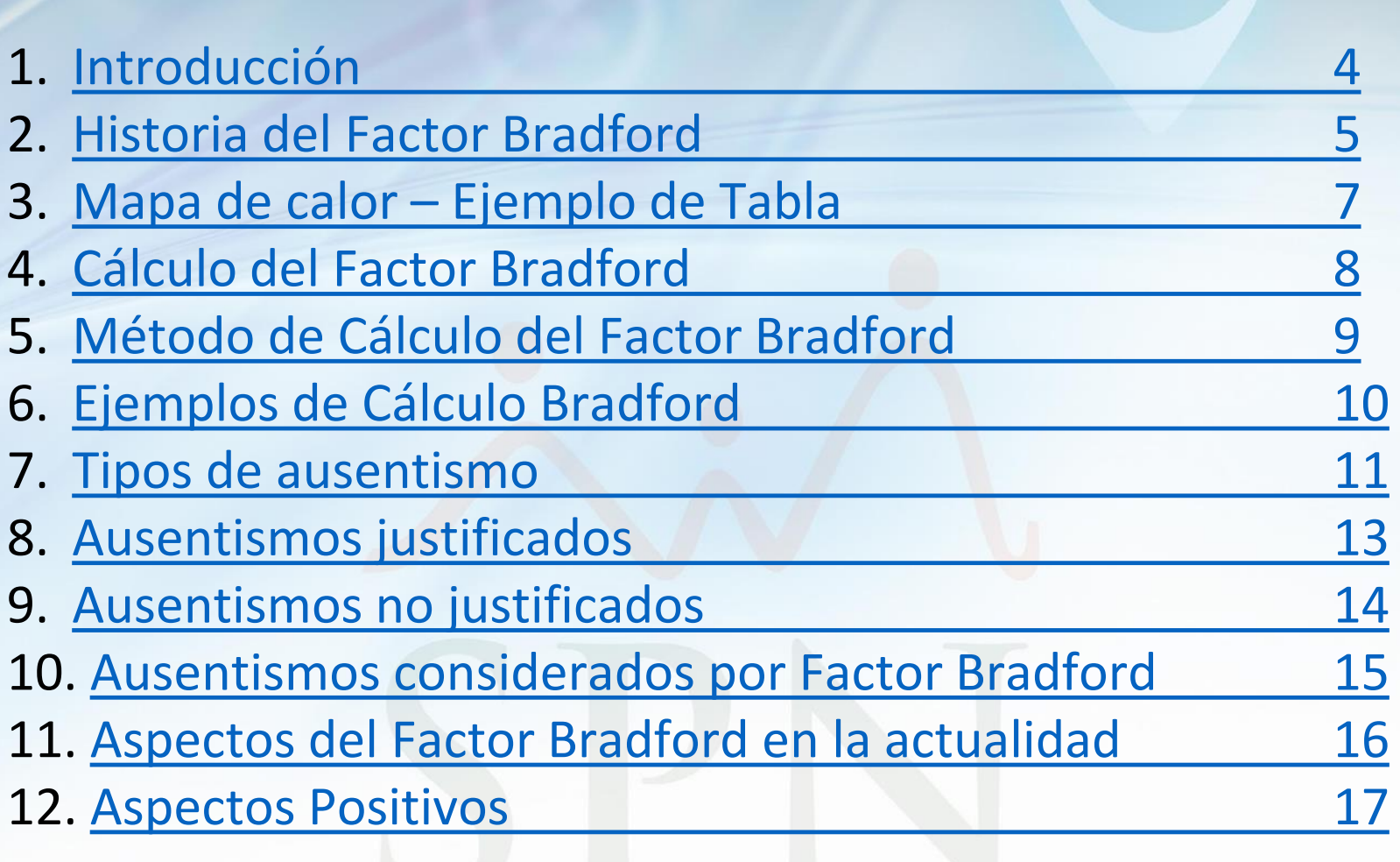

## **Índice:**

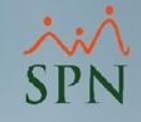

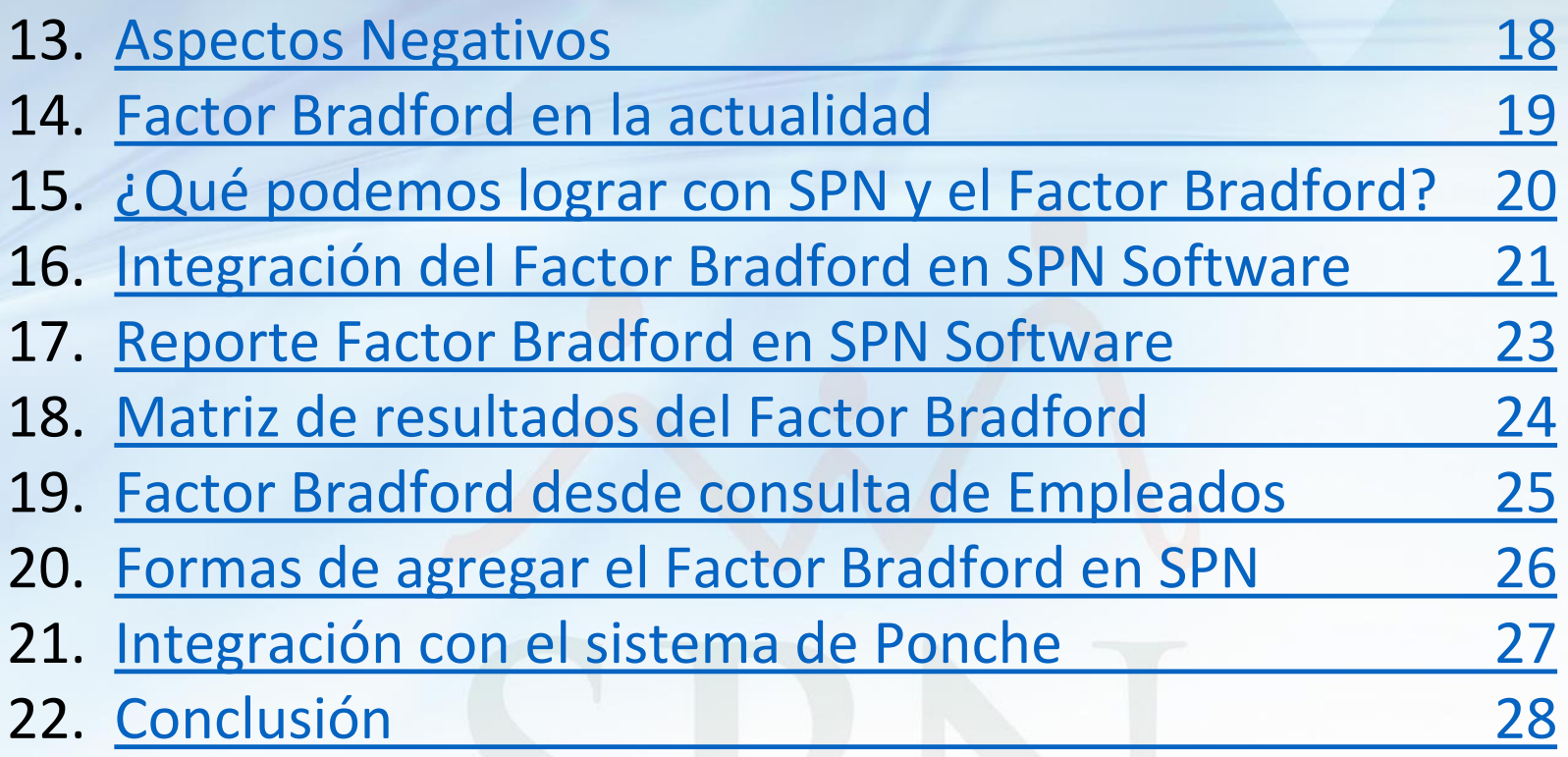

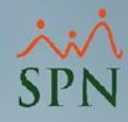

#### **Introducción**

<span id="page-3-0"></span>Monitorear el éxito de un negocio puede ser difícil, ya que debemos comparar datos de diferentes áreas. Entre los factores, uno de los más importantes por su impacto, es el ausentismo de los empleados. Considerando que solo en el 2019 se perdieron aproximadamente 5.6 Billones de libras esterlinas en el Reino Unido, por ausencias de salud (ciertas o no). Vemos que esta no es una cifra que debemos pasar por alto.

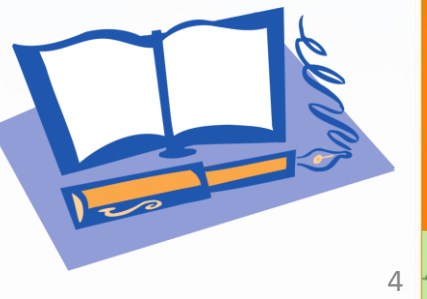

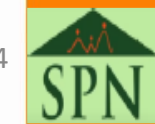

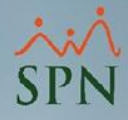

#### **Historia del Factor Bradford**

<span id="page-4-0"></span>Este es un concepto que data de los años 80´s. Los investigadores de la Escuela de Administración de la Universidad de Bradford, en Inglaterra, crearon una fórmula para permitir calcular el impacto de las ausencias de los empleados en un periodo determinado. En base a esto, se sistematizó y desarrolló una escala para poder calcular el mismo.

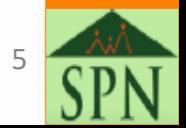

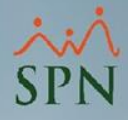

### **Historia del Factor Bradford**

En toda empresa, es normal que los colaboradores soliciten permisos de ausencias, por lo que, el impacto del ausentismo es realizado en función de la cantidad de días no laborados. Esto puede proporcionar información valiosa sobre tendencias, patrones y niveles de riesgo de ausencia dentro de su fuerza laboral.

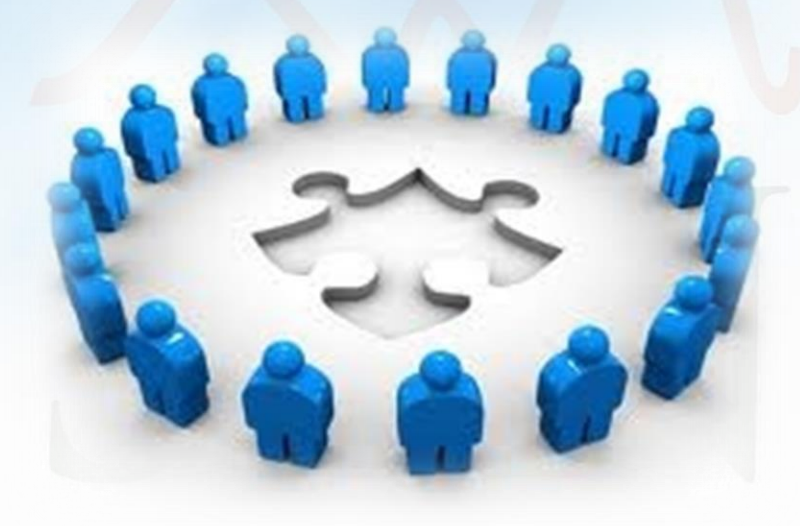

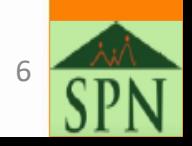

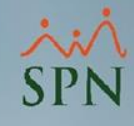

#### <span id="page-6-0"></span>**Mapa de Calor – Ejemplo de Tabla**

Este es el mapa de calor estandarizado para para obtener la puntuación final.

Indicando a través de colores el impacto del resultado para la empresa. Siendo el Verde el valor aceptable y el rojo el valor que se debe revisar.

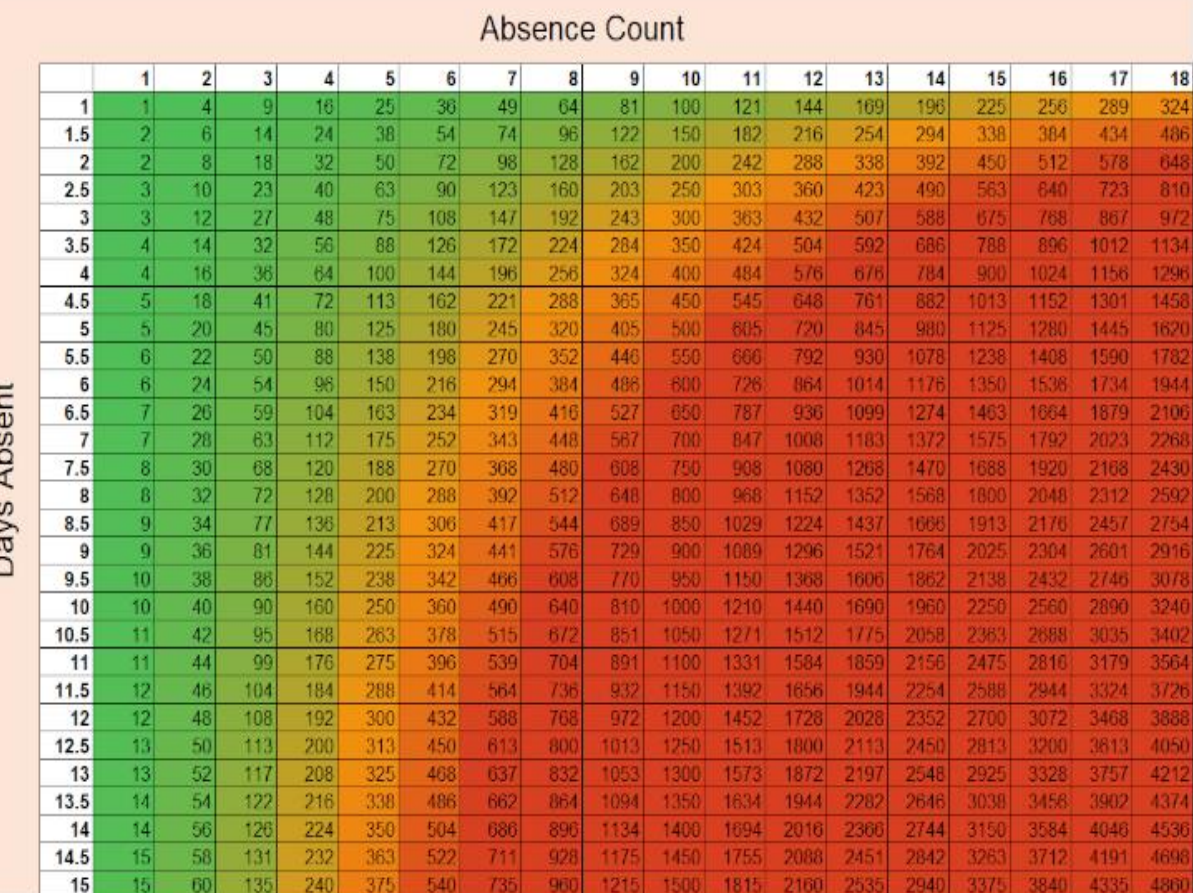

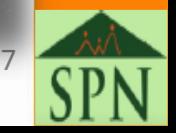

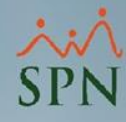

## <span id="page-7-0"></span>**Cálculo del Factor de Bradford**

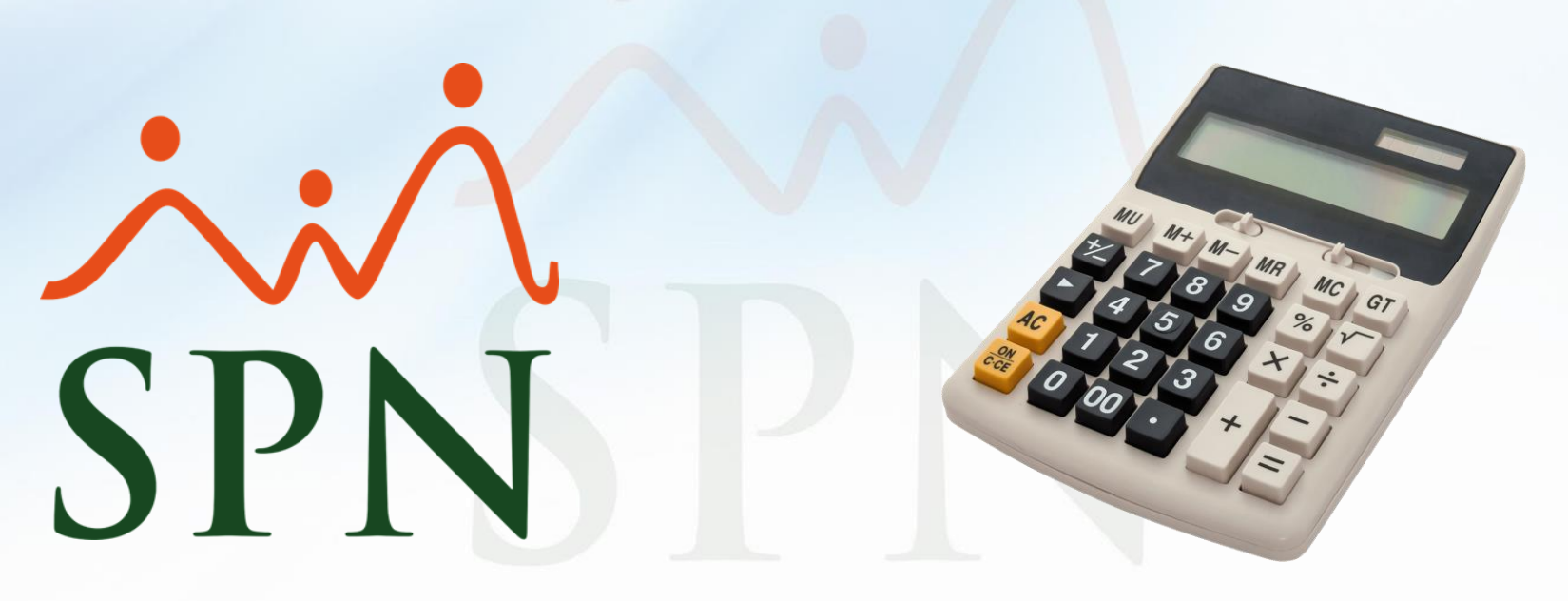

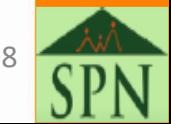

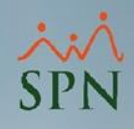

### <span id="page-8-0"></span>**Método de Cálculo del Factor Bradford**

Para calcular una puntuación con la metodología del Factor Bradford, podemos emplear una fórmula que toma en cuenta las veces que un empleado incurre en una tardanza en un periodo de tiempo Vs la cantidad de días.

- $\cdot$  B = S<sup>2</sup> x D
- $B =$  Puntuación Factor Bradford.
- $S = \text{Total de ausencias tomadas en un período de tiempo.}$
- D = Total de días tomados en la ausencia.

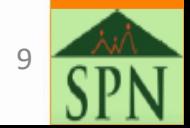

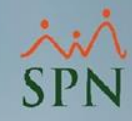

### <span id="page-9-0"></span>**Ejemplo de Cálculo Bradford**

- 1. Empleado A tiene 1 ausencia de 4 días:
	- $-B = S^2 \times D$
	- $B = 1^2 \times 4 = 4$

- 2. Empleado B tiene 2 ausencias: La primera de 2 días. La segunda de 5 días.
	- $-B = S^2 \times D$
	- $-B = 2^2 \times 7 = 28$

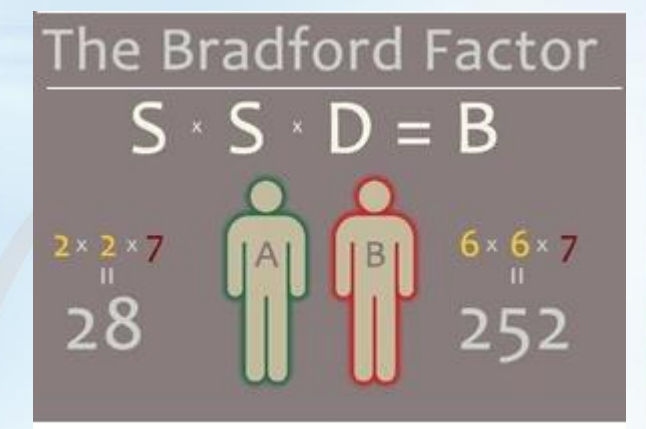

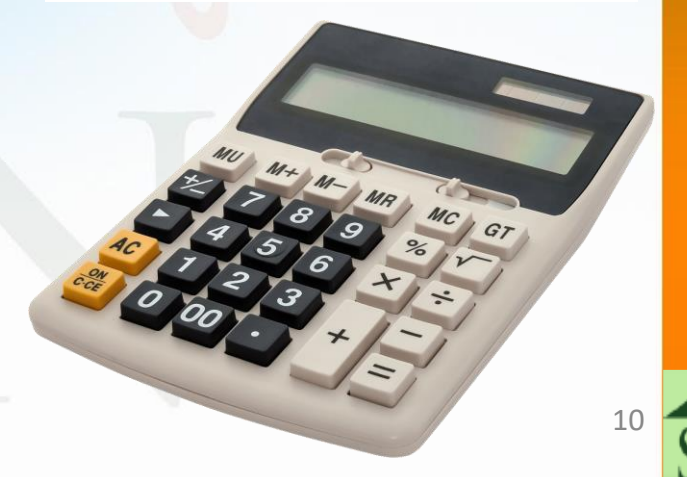

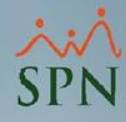

## <span id="page-10-0"></span>**Tipos de Ausentismo**

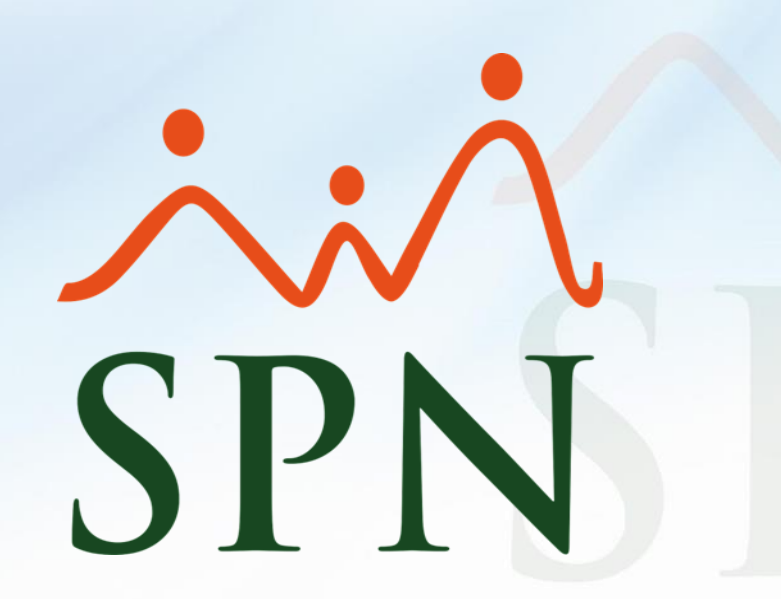

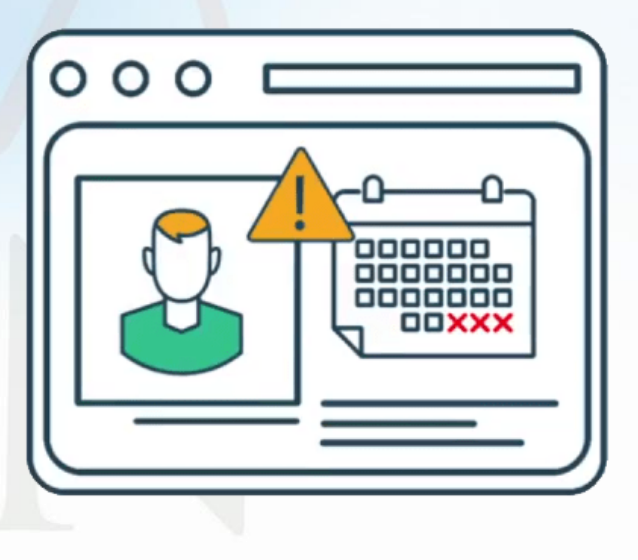

11

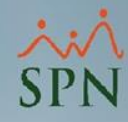

#### **Tipos de ausentismos**

- **1. Justificado**: el empleado avisa a la empresa que no asistirá al trabajo y da las razones.
- **2. Injustificado:** el empleado no se presenta a laborar y no da aviso previo.
- **3. Presencial:** es difícil de detectar. El empleado no realiza las actividades para las que fue contratado, sino, otras ajenas a la empresa o relacionadas con trabajo de sus compañeros.
- **4. Emocional:** puede ser un colaborador desmotivado, con desgaste profesional, estrés o problemas personales.

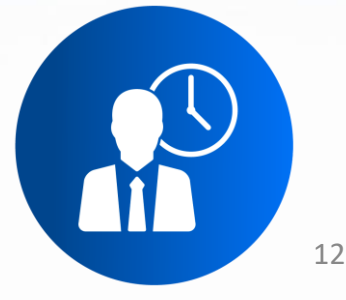

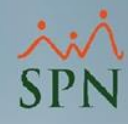

#### <span id="page-12-0"></span>**Ausentismos Justificados**

- 1. Citas médicas.
- 2. Diligencia consular.
- 3. Diligencias de estudios.
- 4. Diligencia de trámite legal.
- 5. Enfermedad.
- 6. Infección por Covid.
- 7. Fallecimiento de Familiar.
- 8. Licencias de Ley.
- 9. Otros motivos programados justificados.

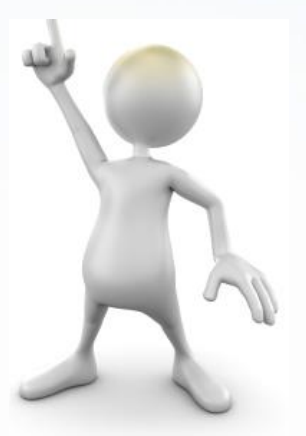

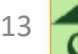

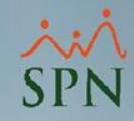

#### <span id="page-13-0"></span>**Ausentismos No Justificados**

- 1. Ausencias no preavisadas.
- 2. Impuntualidad en la hora de llegada.
- 3. Condiciones del empleado no aptas para laborar.

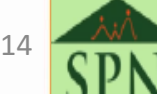

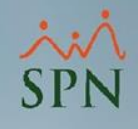

### <span id="page-14-0"></span>**Ausentismos considerados por Factor Bradford**

- 1. Ausencias justificadas.
- 2. Ausencias no justificadas.
- 3. Impuntualidad en la hora de llegada establecida por la empresa.
- 4. Despacho del empleado que se presenta en condiciones no aptas para trabajar.

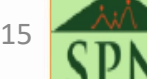

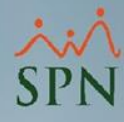

## <span id="page-15-0"></span>**Aspectos del Factor Bradford en la actualidad**

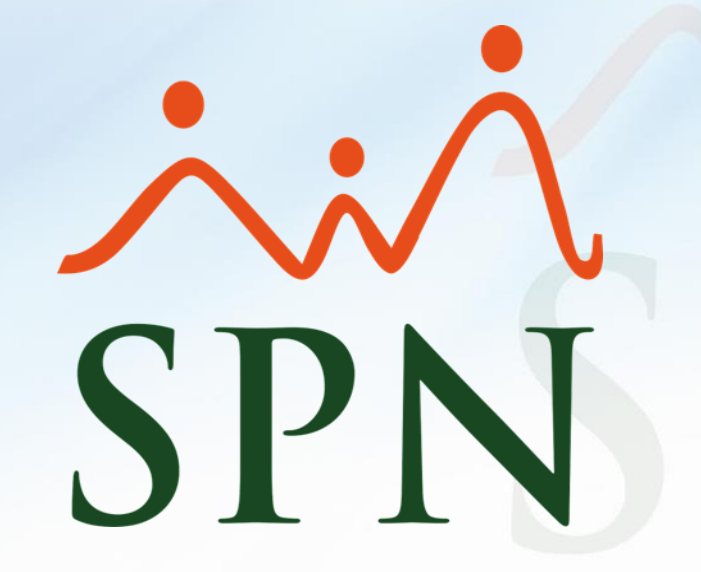

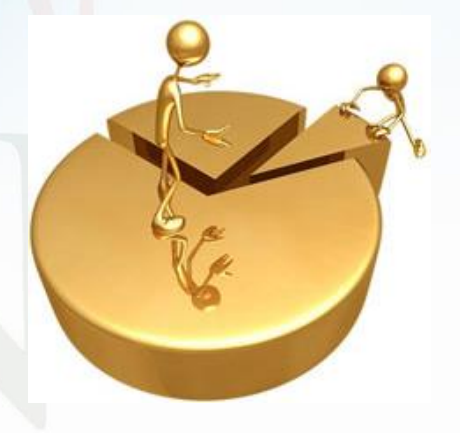

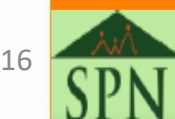

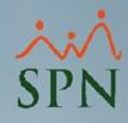

#### **Aspectos Positivos**

<span id="page-16-0"></span>Este permite medir el impacto que el ausentismo está teniendo en tu organización. Agrega peso a las ausencias repetitivas y a corto plazo ya que son las de más impacto en la productividad. Cada empresa que utiliza el Factor Bradford tiene sus propios umbrales, para puntajes altos y bajos. Esto quiere decir que SPN Software muestra los valores, pero la empresa asigna el nivel de consecuencia.

Ejemplo de niveles de consecuencia:

- 1. 51 puntos = Advertencia verbal.
- 2. 201 puntos = Advertencia escrita.
- 3. 401 puntos = Advertencia con suspensión.
- 4. 601 puntos = Análisis de antecedentes y próxima acción.

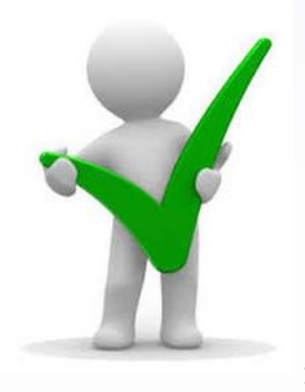

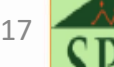

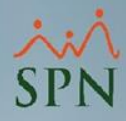

#### **Aspectos Negativos**

<span id="page-17-0"></span>Una mala puntuación del Factor Bradford es una puntuación alta. Esencialmente, cuanto mayor sea el puntaje, peor será el registro de asistencia de un empleado. En algunos casos, una puntuación del Factor Bradford superior a 500 podría utilizarse como justificación para el despido. Los puntajes entre 200 y 500 indican problemas graves de ausentismo y pueden requerir abordar el problema.

SPN trae los resultados estándar que indica la universidad, pero la empresa es quien decide los umbrales para tomar las acciones.

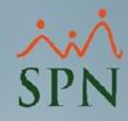

#### <span id="page-18-0"></span>**Factor Bradford en la actualidad**

Algunas organizaciones han tenido éxito con el uso del Factor Bradford en su departamento de recursos humanos, integrando políticas para la disminución de las ausencias. Entre las políticas implementadas están las siguientes:

- 1. Realizar una supervisión estratégica de las ausencias.
- 2. Implementar campaña de salud en los centros de trabajo.
- 3. Establece un sistema de recompensa.

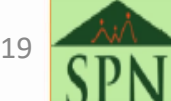

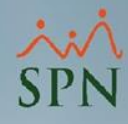

## <span id="page-19-0"></span>**¿Qué podemos lograr con SPN y el Factor Bradford?**

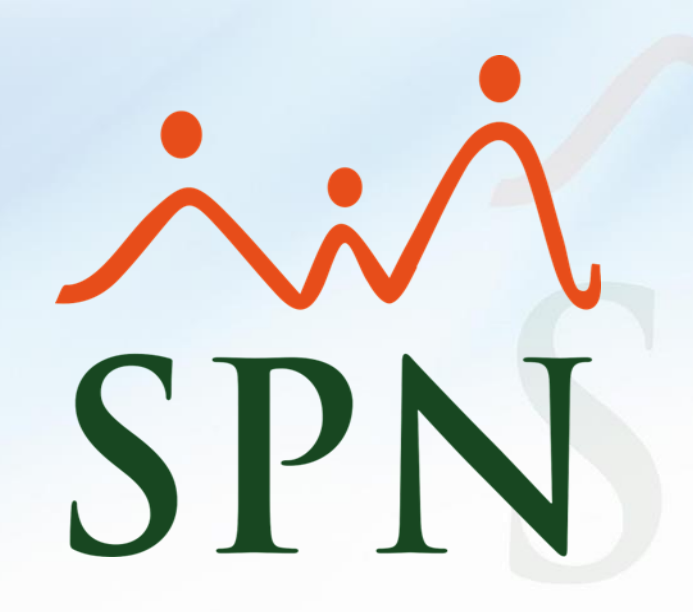

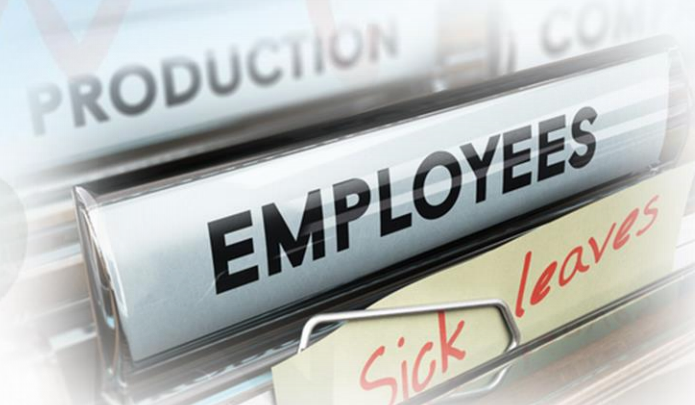

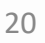

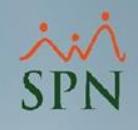

### <span id="page-20-0"></span>**Integración Factor Bradford en SPN Software**

Tomando en cuenta lo descrito anteriormente de la metodología del Factor Bradford. Podemos considerar la integración del Software SPN para el cálculo de ausentismo por empleados en un período de tiempo determinado por la empresa.

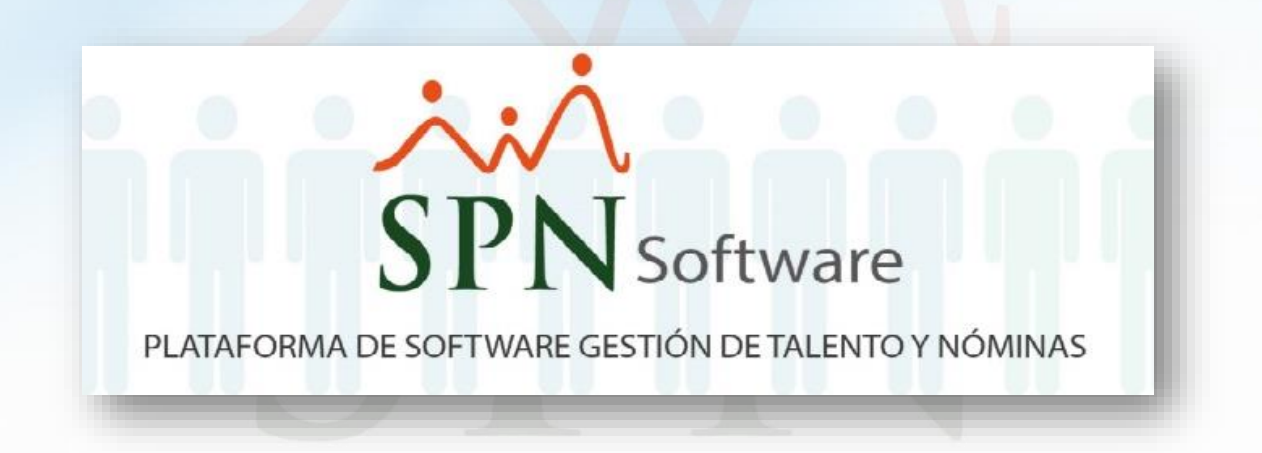

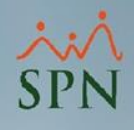

#### **Integración Factor Bradford en SPN Software**

#### **Reportes – Factor Bradford**

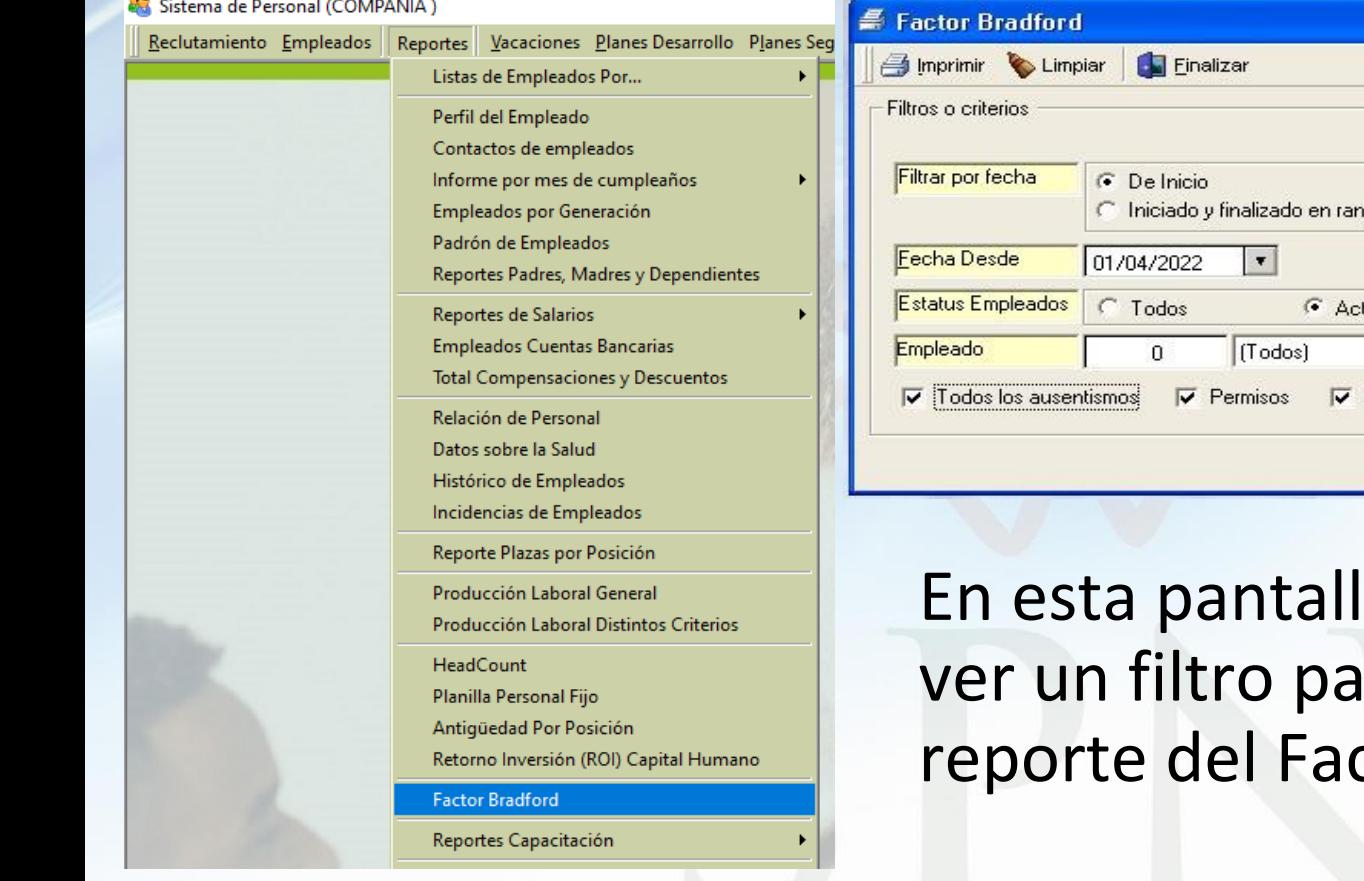

C De Término  $C$  Todos C Contenido en rango Fecha Hasta 30/04/2022  $\bullet$ C Inactivos zovit Licencias  $\nabla$  Ausencias  $\nabla$  Vacaciones

la podemos ra imprimir el ctor Bradford.

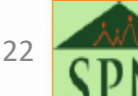

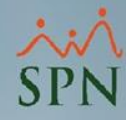

#### <span id="page-22-0"></span>Reporte Factor Bradford en SPN

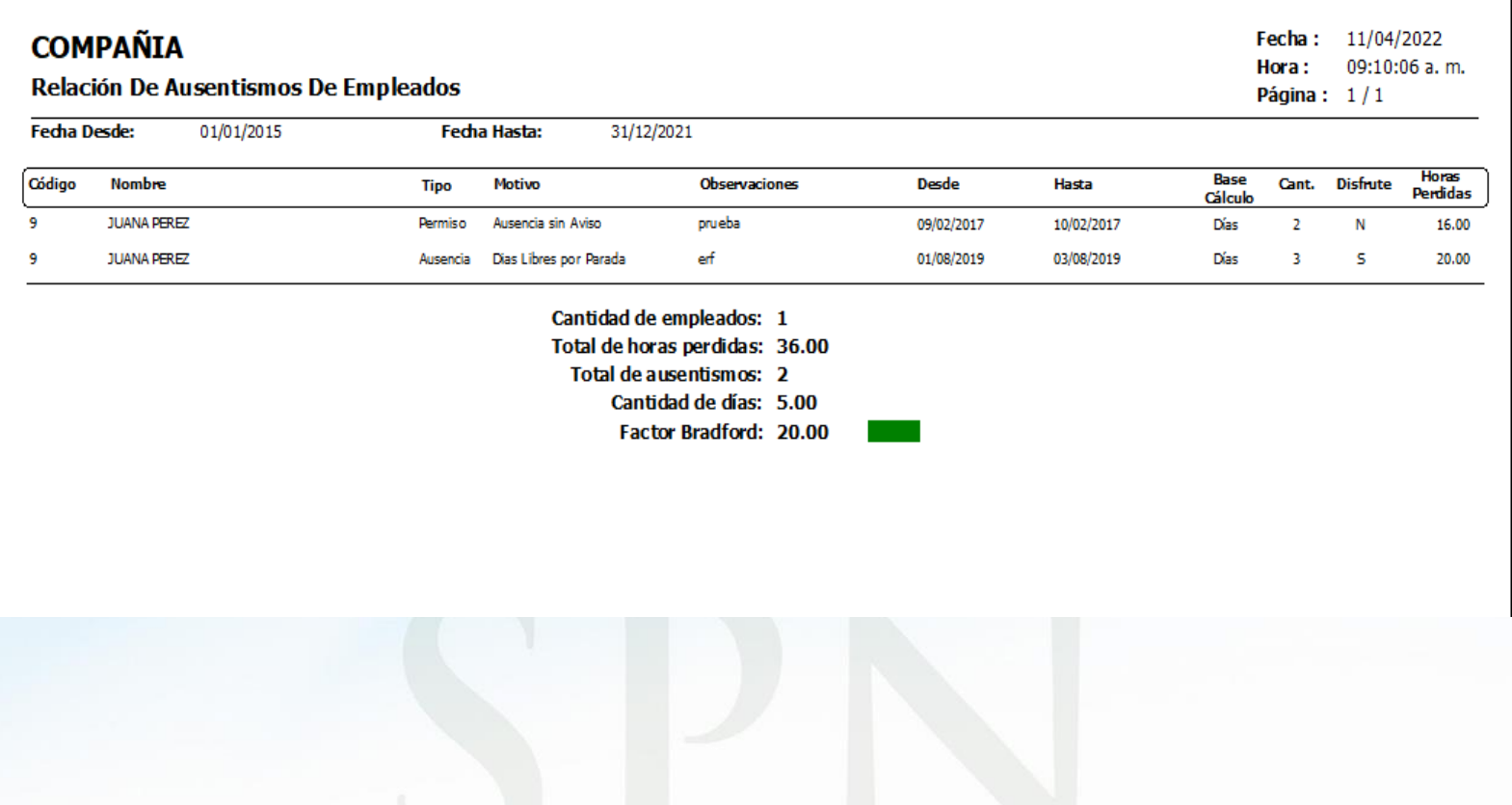

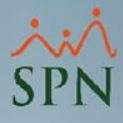

#### Matriz de resultados

- <span id="page-23-0"></span>• Empleado tiene 2 ausencias de 4 días en un rango de fecha del 01/03/2024 al 31/05/2024.
	- $B = S<sup>2</sup> \times D$
	- $B = 2^2 \times 5 = 20$

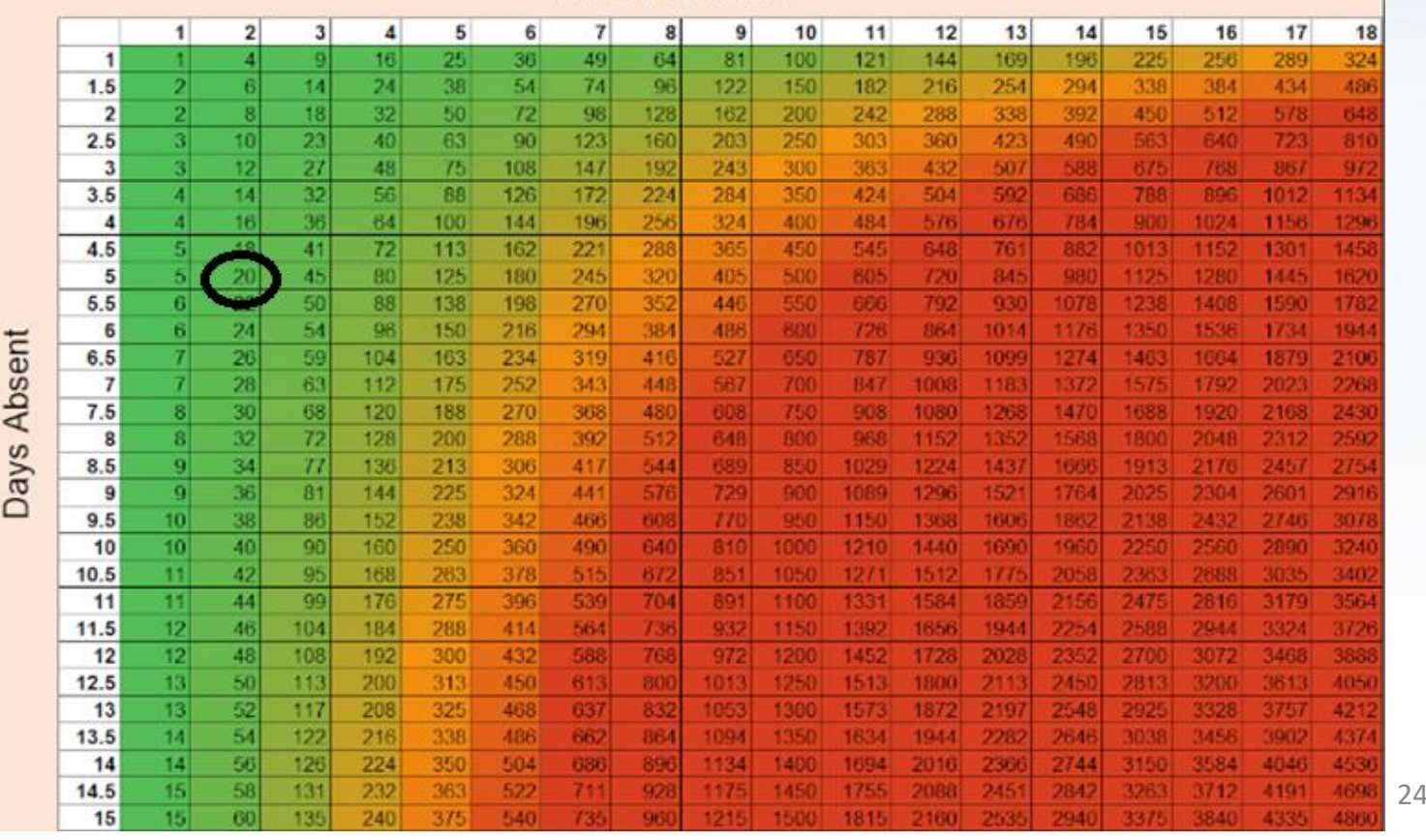

#### **Absence Count**

## <span id="page-24-0"></span>Factor Bradford desde Consulta de Empleados

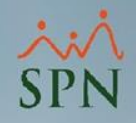

#### **Empleados – Consulta Empleados**

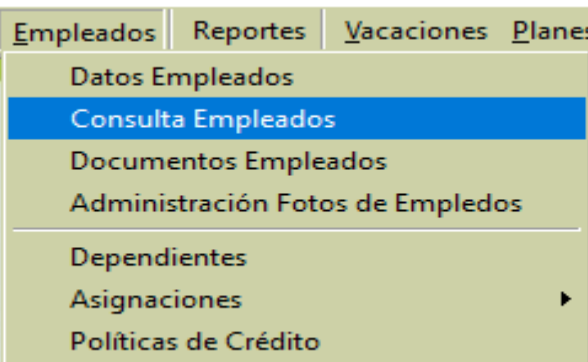

Este resultado del Factor Bradford asume 12 meses para atrás, partiendo de la fecha del día en que se consulta.

De igual forma para en los resultados que se generan desde BI.

En un futuro se estará integrando el resultado del factor Bradford en el App de SPN Software.

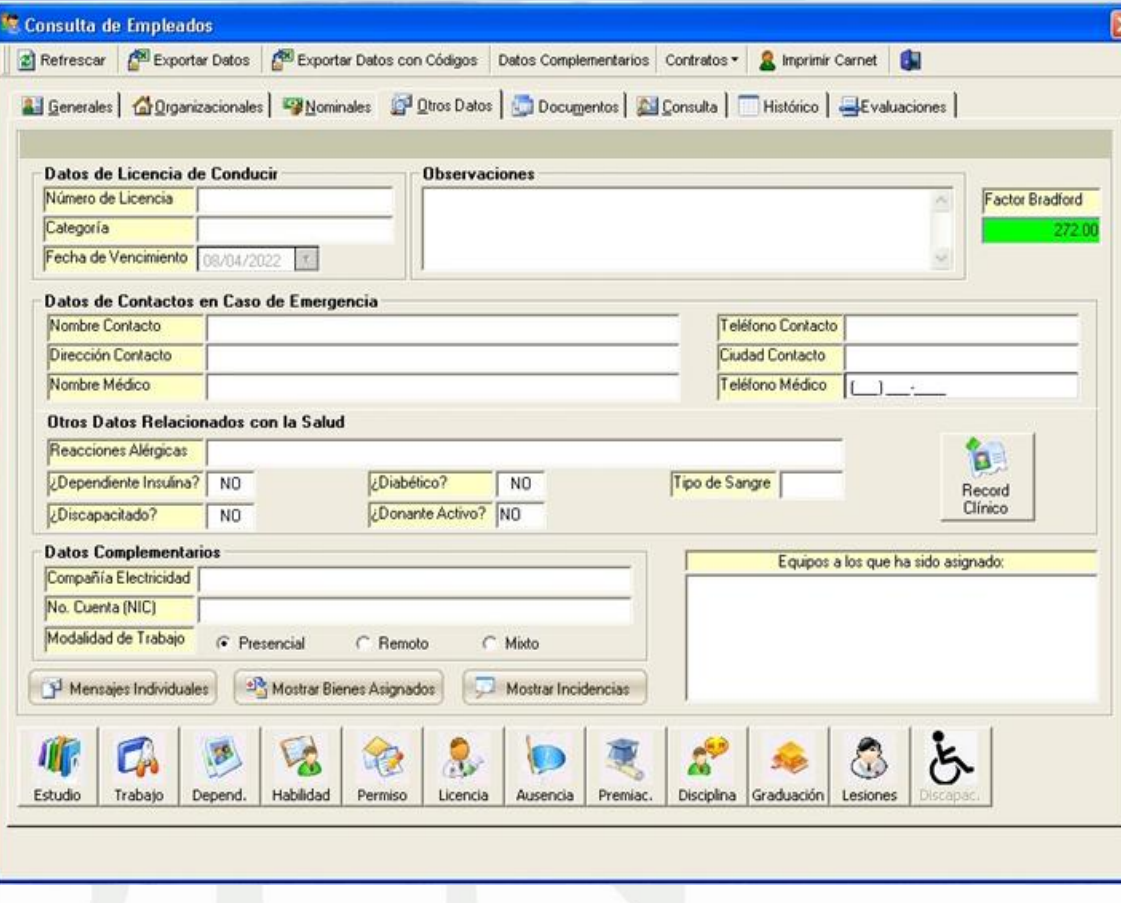

25

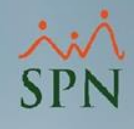

#### <span id="page-25-0"></span>**Formas de agregar el Factor Bradford en SPN**

- 1. Leyendo la data nativa de SPN. Esto implica que se deben digitar todas las ausencias al SPN (Permisos, Licencias, Ausencias y Vacaciones).
- 2. Integrando de forma automática las ausencias no justificadas.

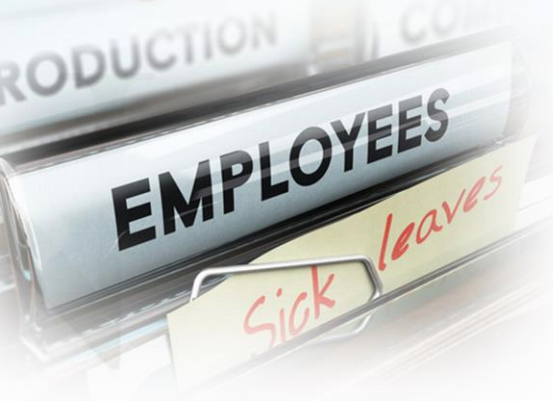

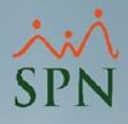

#### **Integración con el sistema de T&A Tardanzas y/o salidas tempranas**

<span id="page-26-0"></span>Mediante un sistema de T&A es posible detectar las tardanzas y salidas tempranas y esto constituye ausentismos. Podemos definir qué al utilizar este sistema para hacer un análisis de impacto con el Factor Bradford, debemos tomar en cuenta lo siguiente:

- 1. Tipos de tardanzas.
- 2. Análisis de tiempo de llegada y salida de acuerdo con los parámetros.
- 3. Reportes y analíticos para la toma de decisiones.

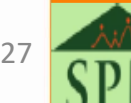

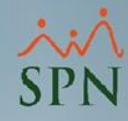

#### **Conclusión**

<span id="page-27-0"></span>Los resultados son la base de las decisiones en una empresa, por lo que podemos concluir que, al integrar una metodología como es el Factor Bradford puede ser provechosa al momento de saber el impacto para la empresa mediante el ausentismo.

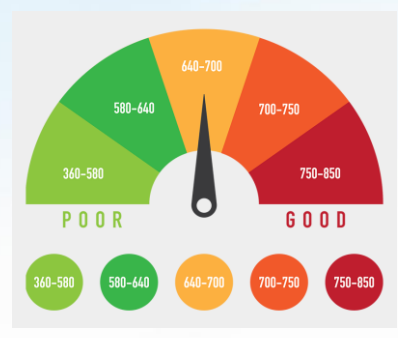

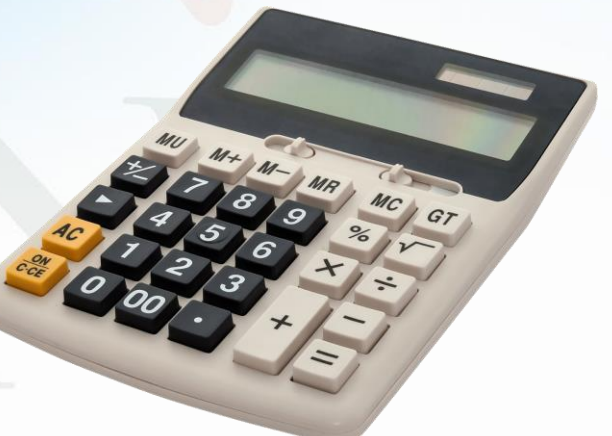

28

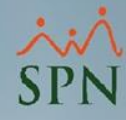

## **MUCHAS GRACIAS**

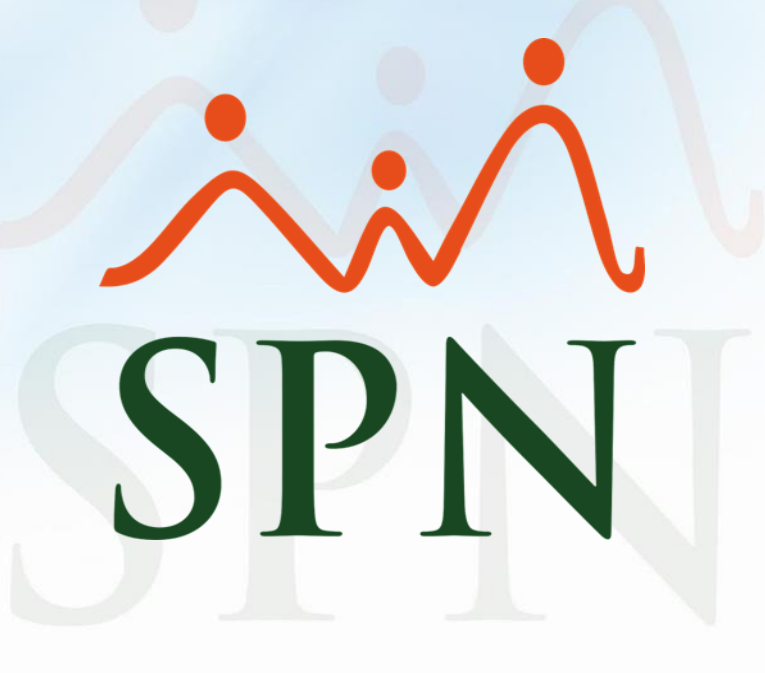

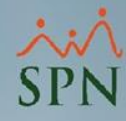

## **Puntuación del Factor de Bradford**

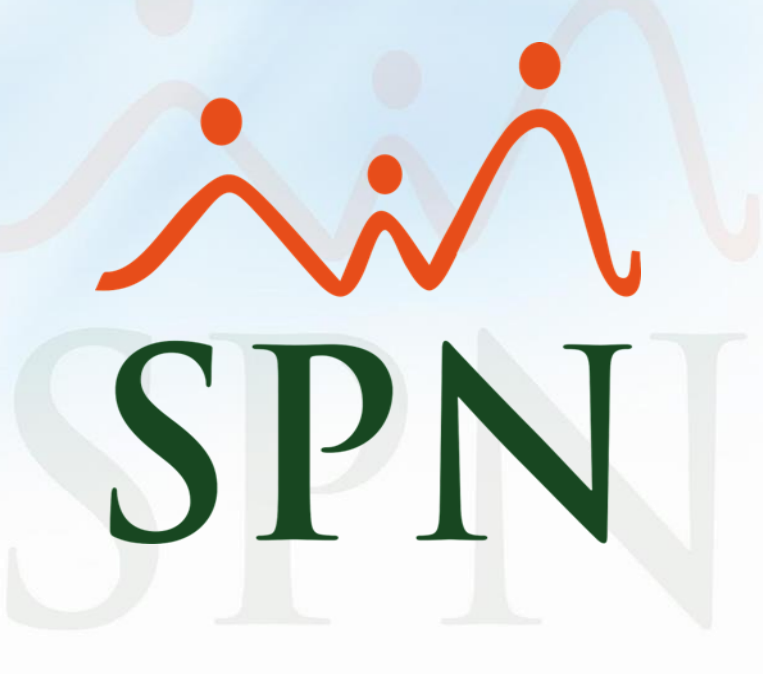